*https://wiki.teltonika-networks.com/view/Template:Networking\_rutos\_manual\_modbus\_modbus\_tcp\_ set\_parameters\_table*

## **Template:Networking rutos manual modbus modbus tcp set parameters table**

## **Set Parameters**

The Modbus daemon can also set some device parameters.

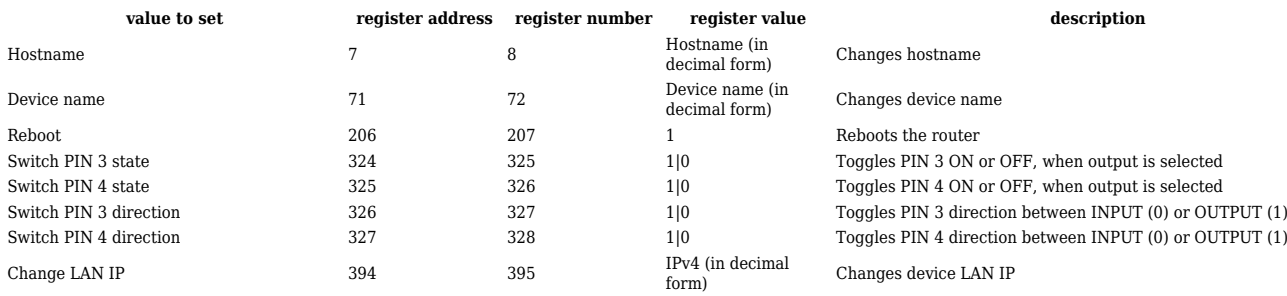